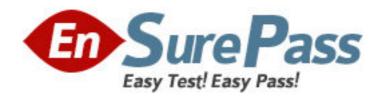

**Exam Code:** e20-540

Exam Name: networked storage-nas specialist exam

**Vendor:** EMC

**Version: DEMO** 

## Part: A

- 1: What is a benefit of using ATA storage in NAS environment? A.Low performance storage for OLTP applications
- B.High performance storage for OLTP applications
- C.High volume storage for high performance environment
- D.High volume storage for low performance environments

**Correct Answers: D** 

- 2: Which command is used to verify anti-virus functionality at the Data Mover?
- A.server\_av
- B.server\_setup
- C.server\_viruschk
- D.server antivirus
- **Correct Answers: C**
- 3: Celerra quotas are turned off. How does that affect the existing user and group quota information?
- A.it will be lost
- B.is maintained
- C.will still be active
- D.becomes unavailable
- **Correct Answers: B**
- 4: Which is used for centralized user and group management in a UNIX environment?
- A.NIS
- **B.UFS**
- C.UDP
- D.NTLM
- **Correct Answers: A**
- 5: Which network component isolates network segments?
- A.ISL
- **B.STP**
- C.VLAN
- D.LACP
- **Correct Answers: C**
- 6: Which two [2] methods allow access to the hidden ".ckpt" directory created by SnapSure?
- A.Enter the entire path into Start > Run > \\server\_x\SnapSure\ckpt
- B.Browse to the .ckpt directory using Windows Explorer
- C.Append .ckpt to the path shown when mapping a network drive.
- D. Type the entire path directly into the Address bar in Windows Explorer

Correct Answers: A D

7: An NS700G is being installed which will be connected to both Symmetrix and CLARiiON storage. Based on best practices, where should the Celerra Control Volumes be placed?

A.CLARiiON

**B.Symmetrix** 

C.Control Station

D.Either the Symmetrix or CLARiiON

**Correct Answers: B** 

8: What is a new SnapSure feature in NAS 5.2?

A.Out of order deletion of Checkpoints

B.Multiple checkpoints of a single filesystem

C.Checkpoint restore with a single command

D.Uses a bitmap to track the location of changed data

**Correct Answers: A** 

9: An unprotected disk containing Oracle binaries fails. What action needs to be taken when the database resides on Celerra?

A.None

B.Restart the Oracle DB

C.Reinstall the entire Oracle package

D.Initiate a Data Mover failback and restart the Oracle DB

**Correct Answers: C** 

10: Which SRDF mode does a TimeFinder/FS Near Copy implementation use?

A.Near copy

**B.Synchronous** 

C.Adaptive copy

D.Asynchronous

**Correct Answers: B**